【求職者支援訓練受講者募集情報】北海道7月開講コース

## PC·スマホサイト デザイン科

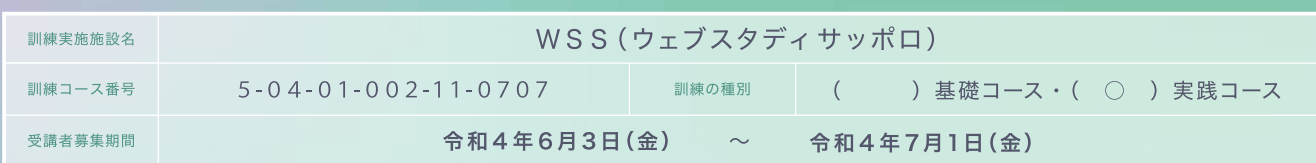

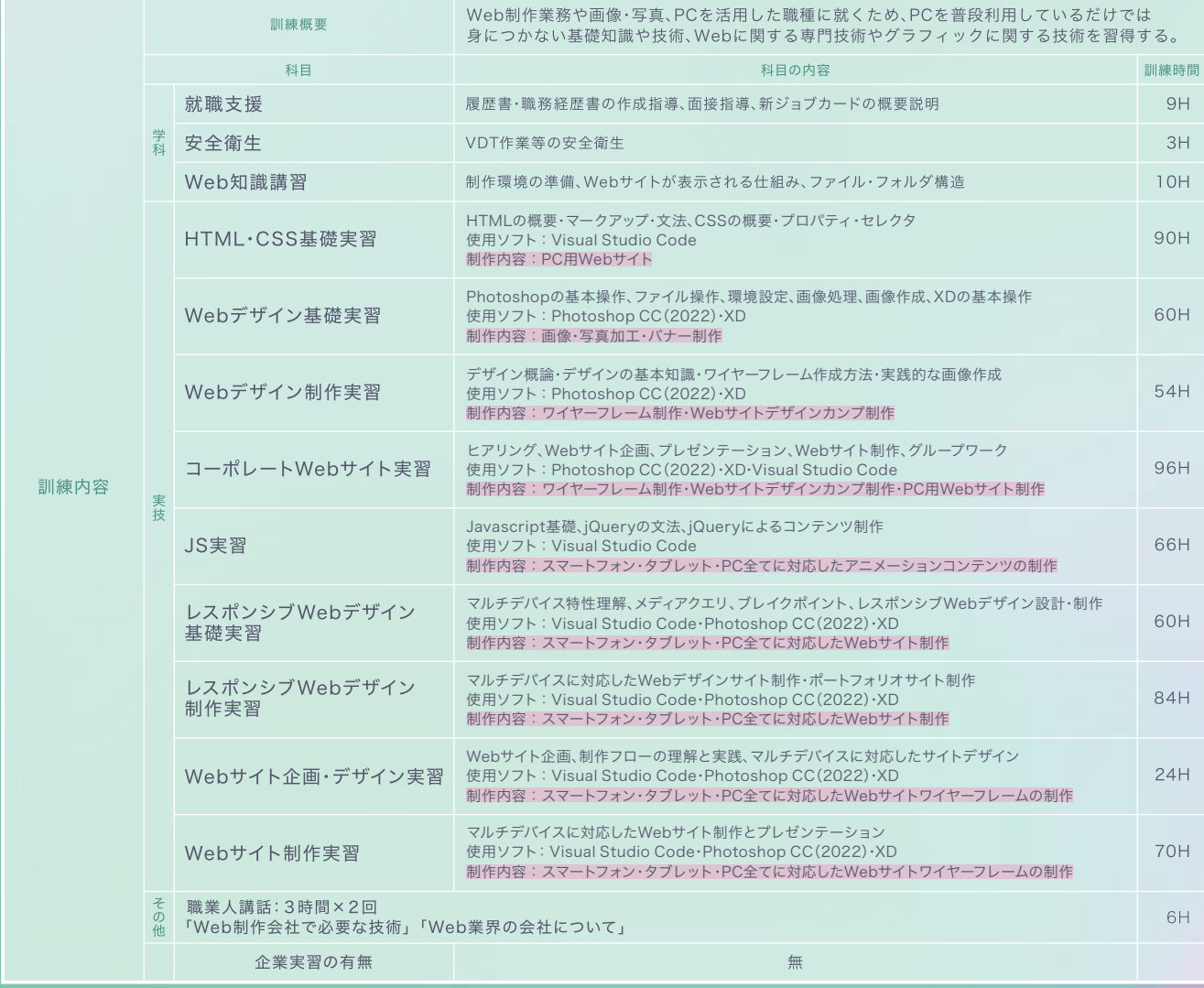

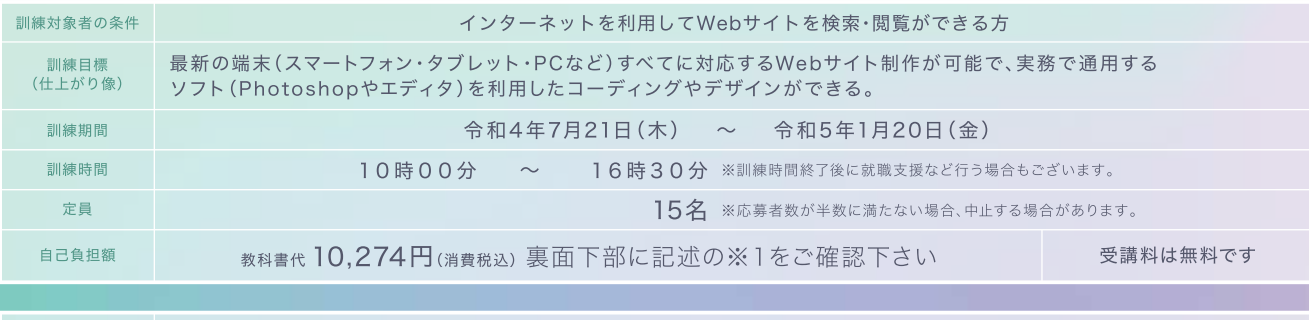

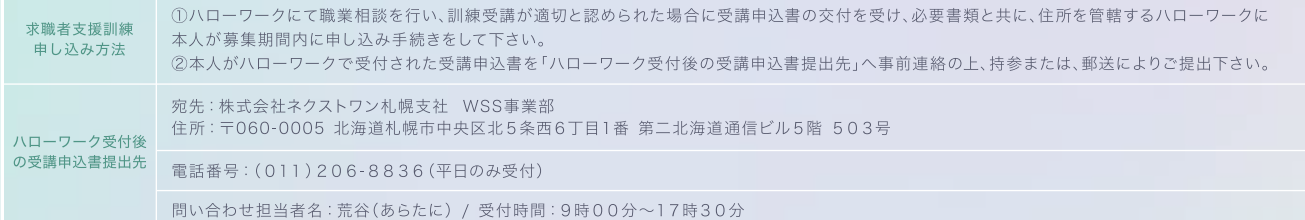

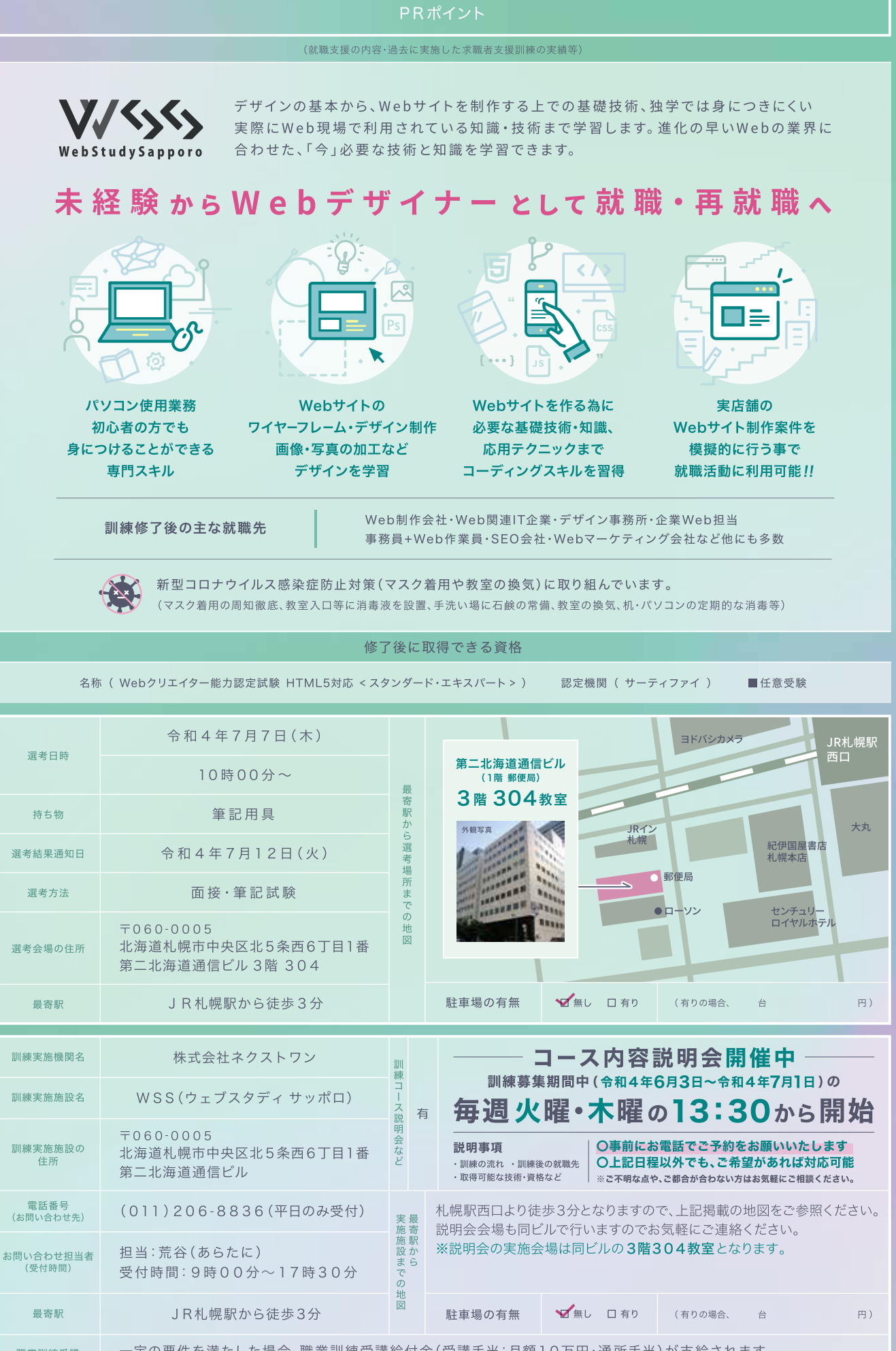

職業訓練受講<br>給付金 一定の要件を満たした場合、職業訓練受講給付金(受講手当:月額10万円・通所手当)が支給されます。<br>詳しくは、住所を管轄するハローワークの担当窓口にお尋ね下さい。

※1 選考試験に合格後、訓練開始前に就職等の理由により辞退された場合、該当教科書代をご負担頂く場合がございます。

※2 休校等により、土曜日に訓練を実施する事があります。